## Velkommen til fremtiden

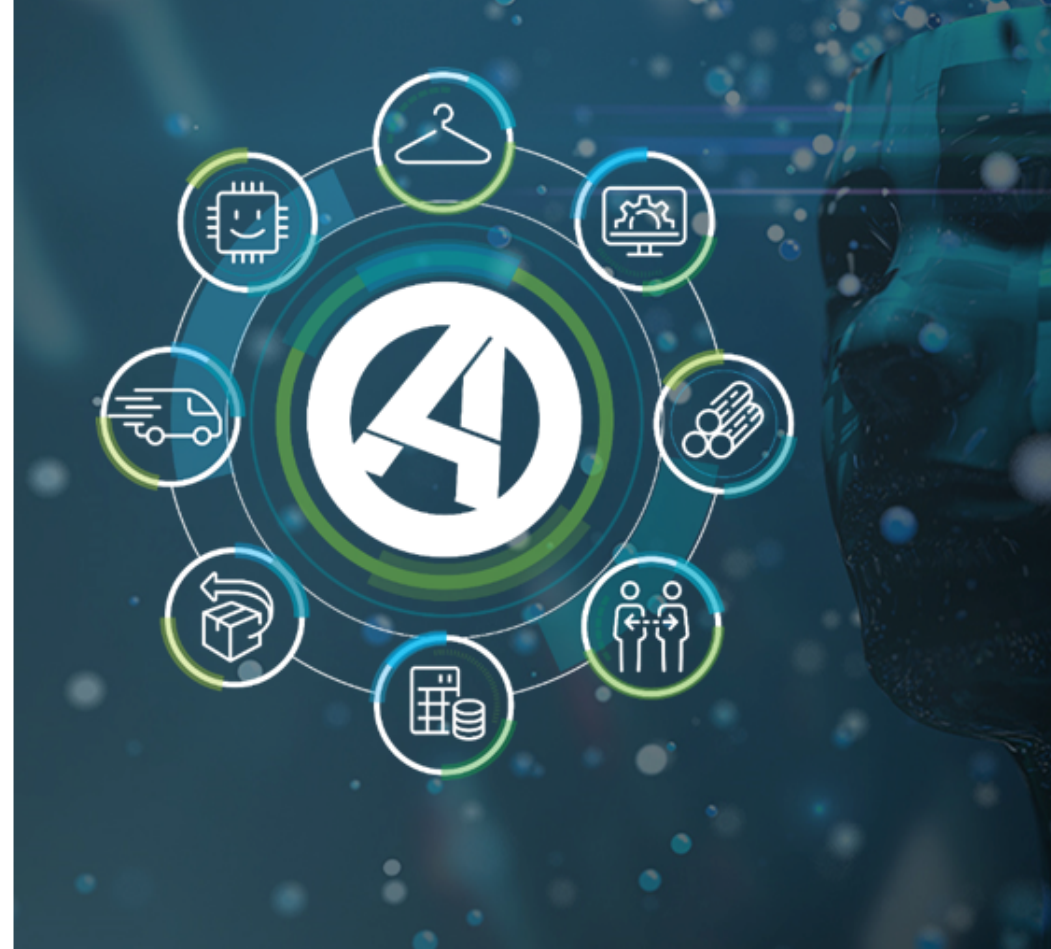

## **Release 7.7.00**

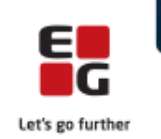

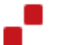

EG www.eg.dk/aspect4

## Indhold

ASPECT4 Transport Release 7.7.00 byder på en række nyheder, kvalitetssikringer samt eliminering af nogle uhensigtsmæssigheder beskrevet i det følgende.

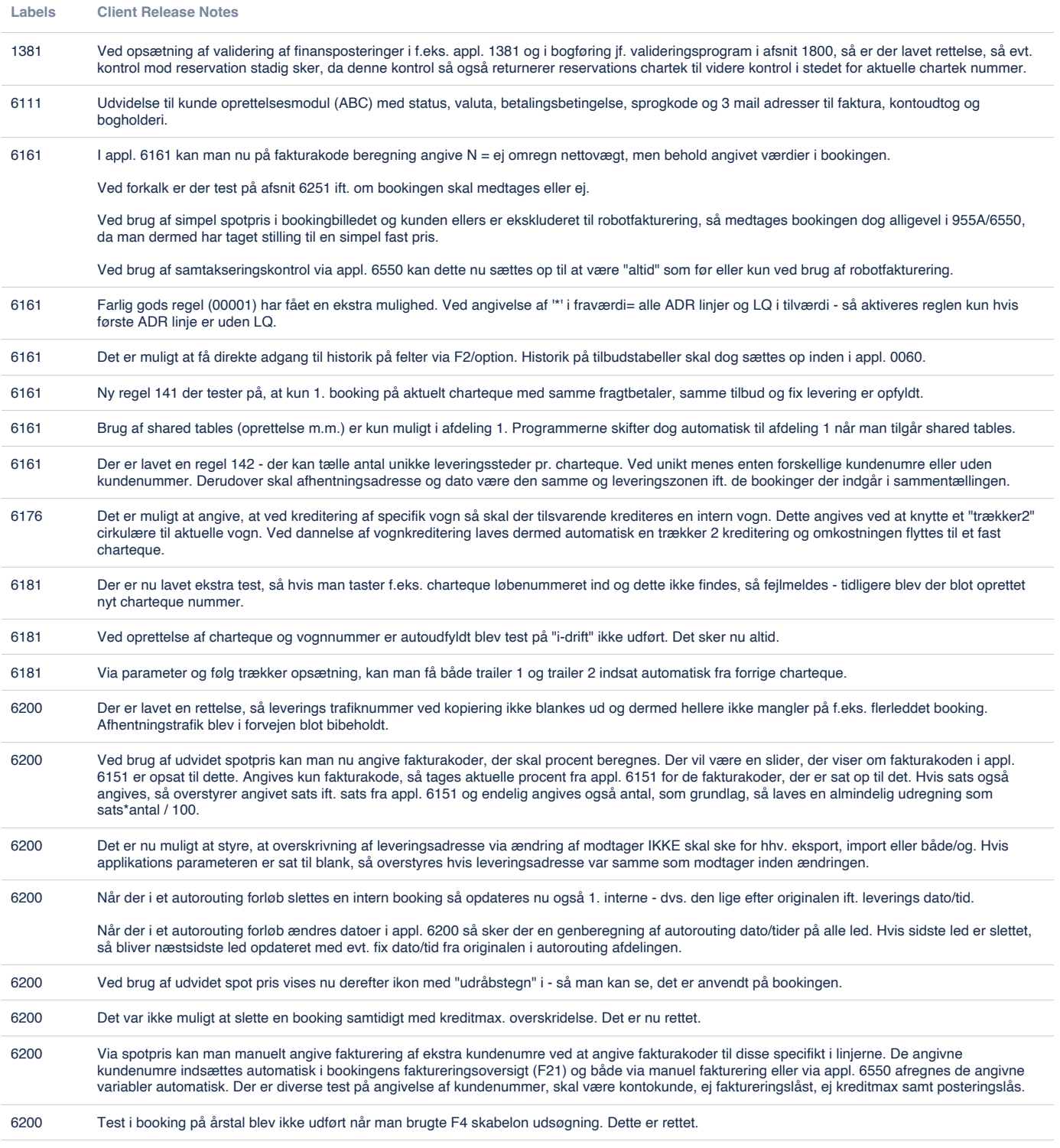

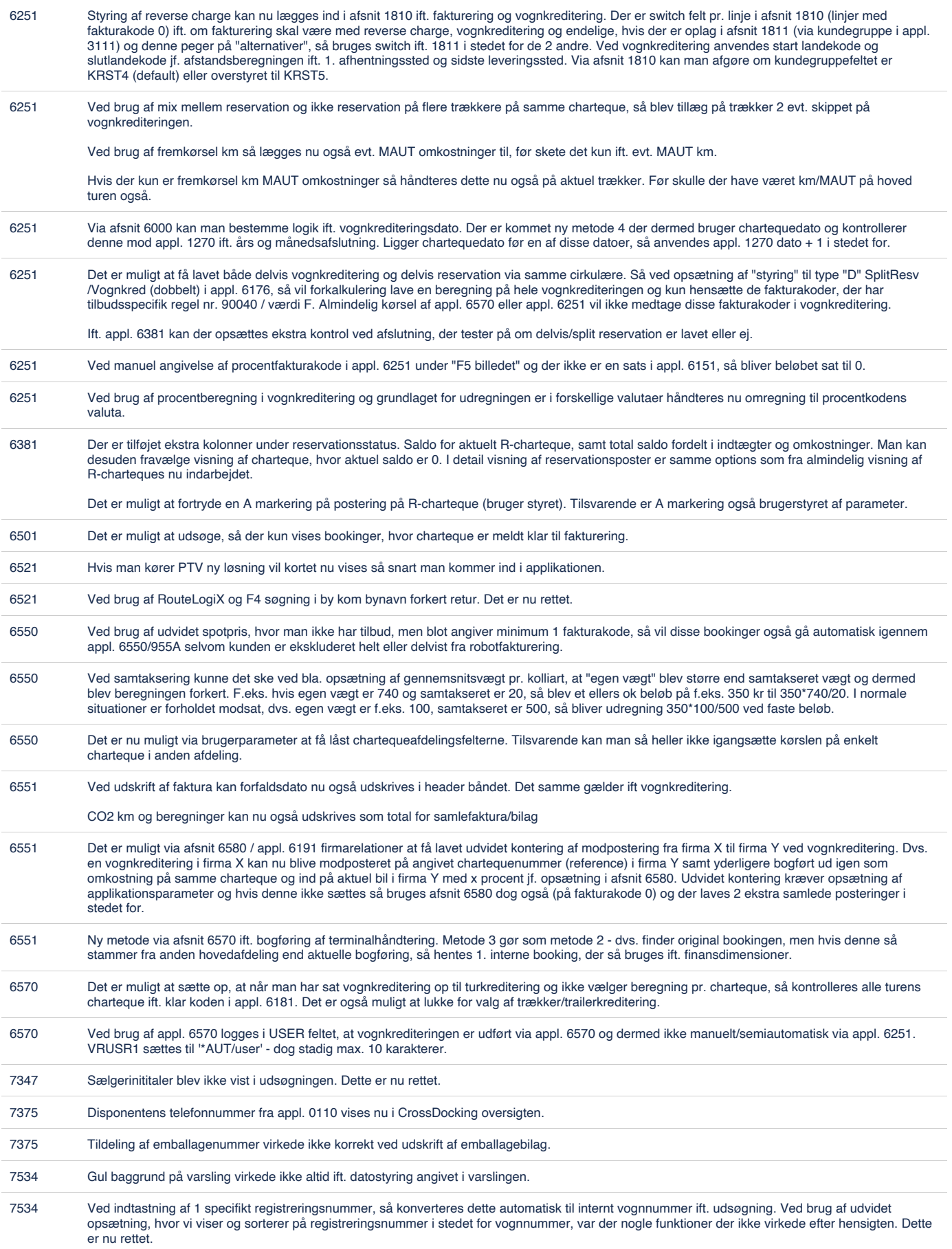

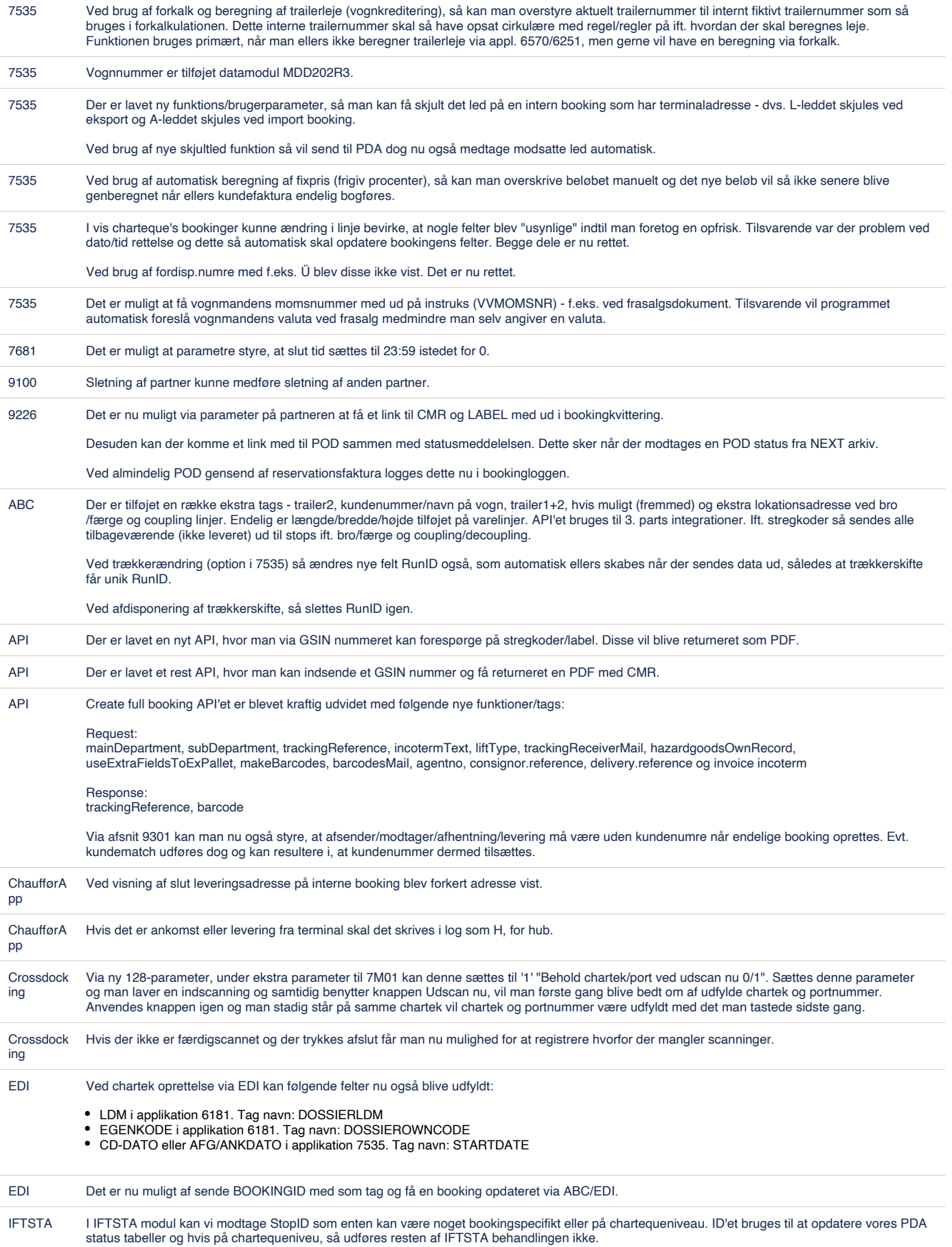

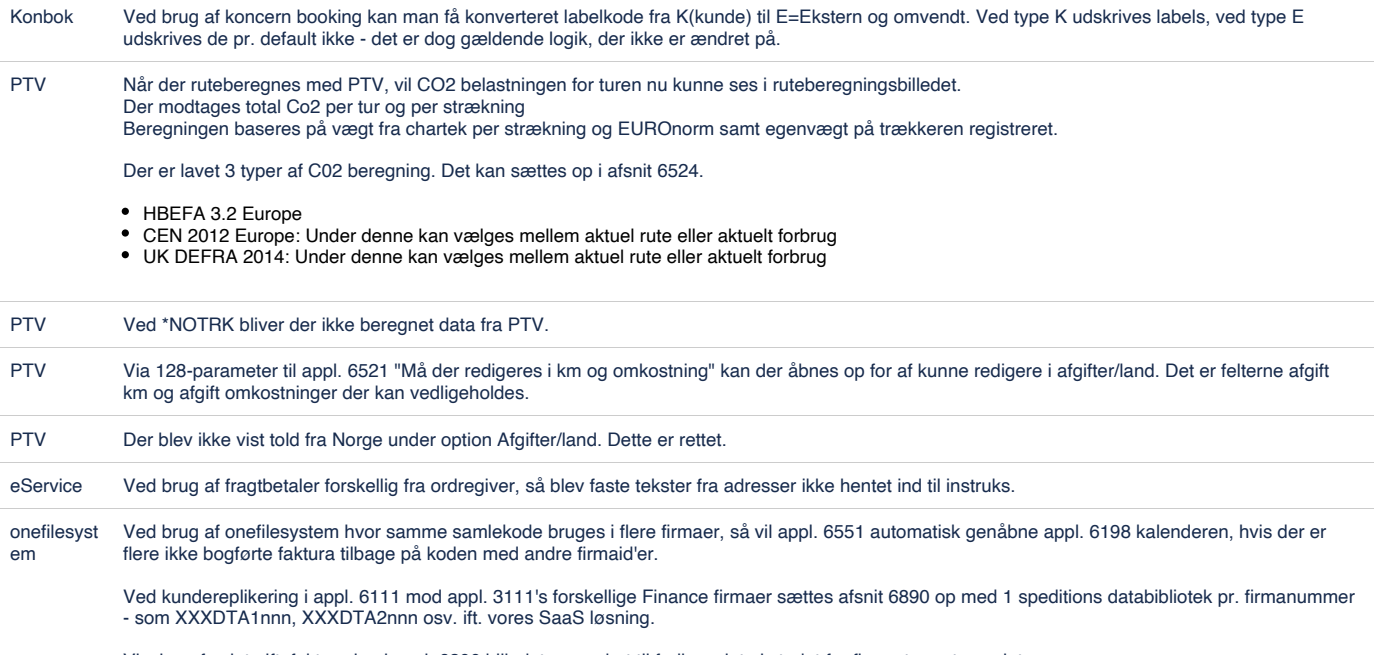

Visning af valuta ift. fakturering i appl. 6200 billedet er ændret til fællesvaluta i stedet for firmaets systemvaluta.

## [70 issues](https://jira.eg.dk/secure/IssueNavigator.jspa?reset=true&jqlQuery=issuetype+in+%28Bug%2C+Story%2C+Task%29+AND+project+%3D+A4+AND+fixVersion+%3D+%227.7%22+AND+status+%3D+Done+AND+%22Include+in+client+release+notes%22+%3D+Yes+AND+%22Team+name%22+%3D+%22A4+Transport%22+ORDER+BY+labels+asc%2C+Key++++++++++++++++++++++&src=confmacro)

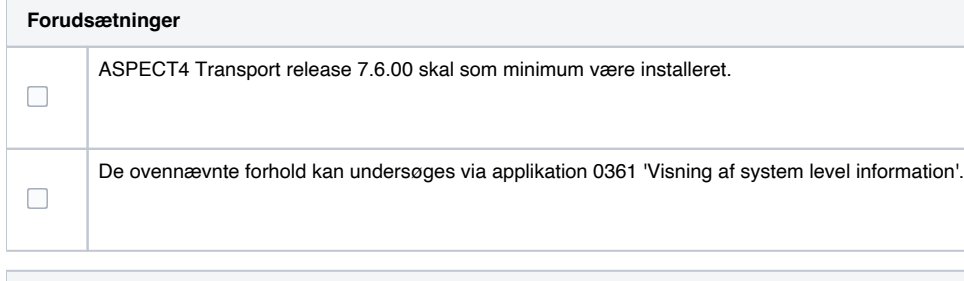

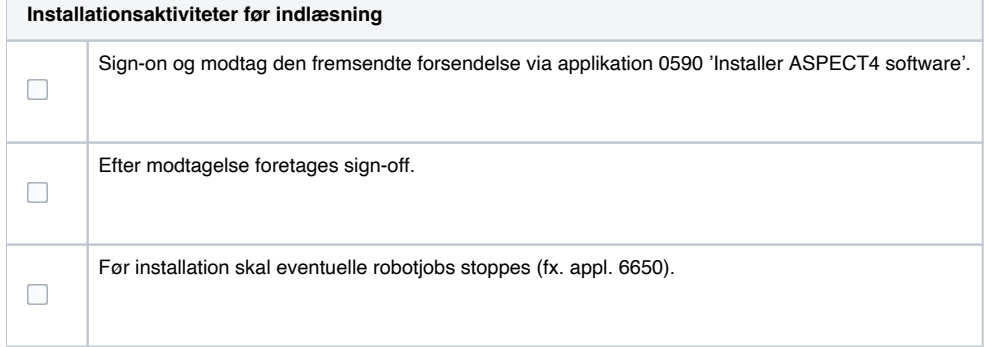

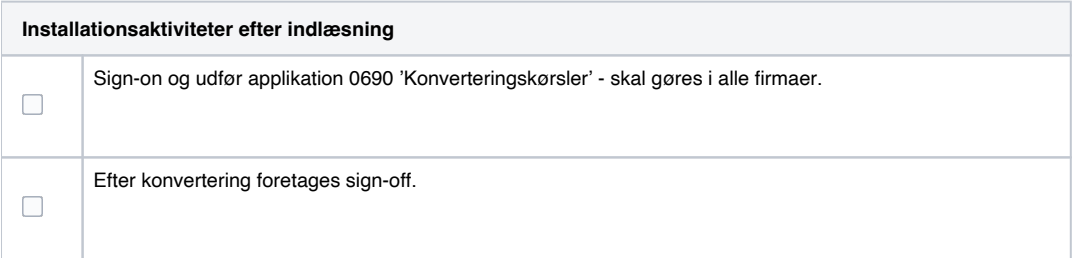

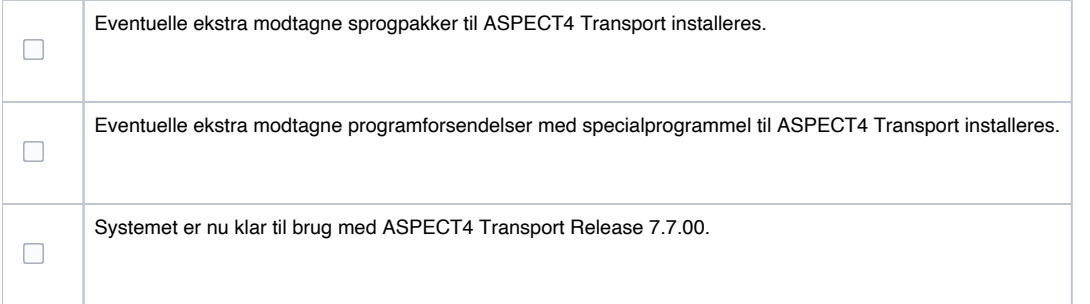